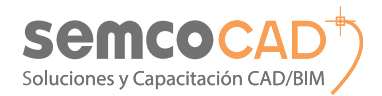

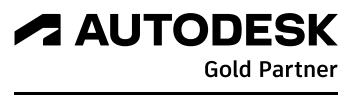

**Value Added Services** Authorized Training Center Academic Partner

# **ANIMACIONES DE PROYECTOS Y REALIDAD VIRTUAL CON TWINMOTION**

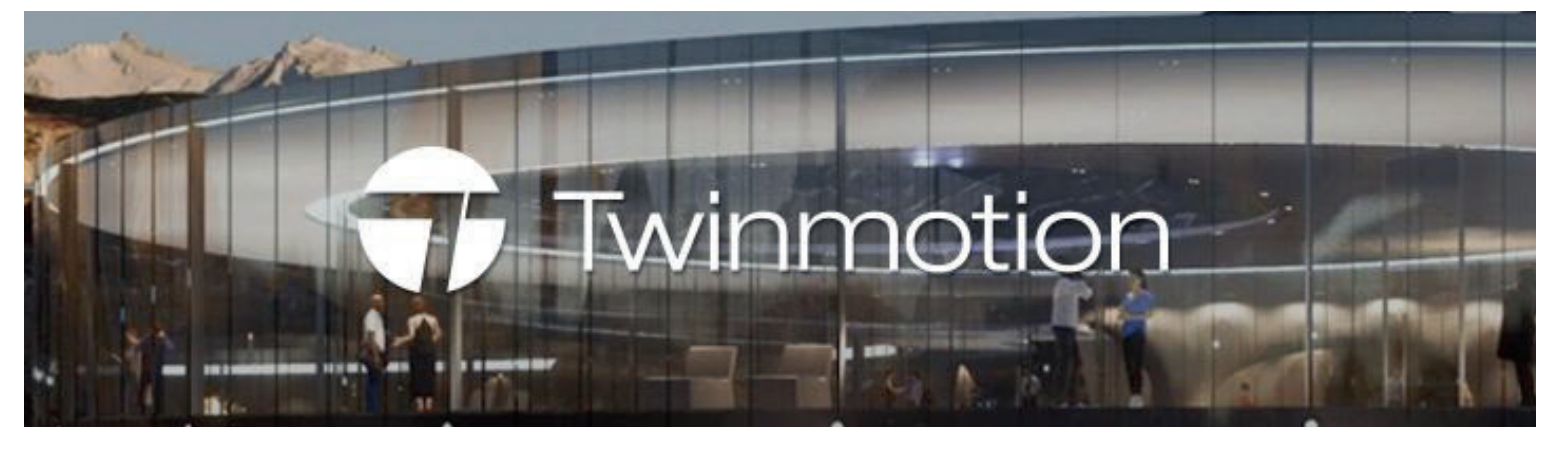

**¿Alguna vez has deseado crear impresionantes representaciones visuales de tus proyectos en tiempo récord? Con Twinmotion, esto es posible. A través de este curso, te sumergirás en el fascinante mundo de Twinmotion y aprenderás a aprovechar todas sus características para crear entornos 3D increíbles, animaciones cautivadoras y presentaciones virtuales envolventes.**

#### **Descripción didáctica de la plataforma**

Twinmotion permite a los profesionales crear representaciones visuales excepcionales de sus proyectos en tiempo real. Con una amplia biblioteca de materiales realistas, efectos de iluminación dinámica y una calidad de renderización fotorrealista, Twinmotion brinda a los clientes una vista previa de cómo se verá su proyecto antes de que se convierta en realidad, lo que facilita la toma de decisiones y la obtención de aprobaciones más rápidas.

Twinmotion facilita la colaboración en tiempo real en proyectos, ya que varias personas pueden trabajar simultáneamente en el mismo proyecto y ver las actualizaciones en tiempo real. Esto mejora la eficiencia y la comunicación dentro de los equipos de diseño y construcción.

#### **Objetivos del curso**

Al finalizar el curso el participante, producirá presentaciones visuales de alta calidad, lo cual le permitirá, explorar, evaluar y presentar sus diseños antes de ser construidos, así como crear panoramas, videos estándar o videos de realidad virtual 360°. Al aprovechar las ventajas de colaboración en tiempo real de Twinmotion podrá trabajar en equipo y presentar proyectos de manera efectiva a clientes y colegas.

#### **Dirigido a**

Arquitectos, ingenieros civiles, ingenieros<br>mecánicos, estudiantes de Ingeniería. estudiantes de Ingeniería, estudiantes de Arquitectura y diseño, diseñadores, dibujantes técnicos, diseñadores mecánicos, coordinadores, líderes de disciplina, gerentes BIM.

#### **¿Por qué inscribirse en este curso?**

Este curso le dará el conocimiento para que usted pueda crear representaciones visuales altamente realistas y detalladas de sus proyectos. Aprenderá a trabajar de manera más eficiente y productiva, lo que le ahorrará tiempo y recursos, facilitando la colaboración en tiempo real, lo que significa que puede trabajar de manera más efectiva con otros profesionales del diseño. Este curso te proporcionará habilidades valiosas, te hará más competitivo en las distintas industrias, y te permitirá crear representaciones visuales impresionantes que marcarán la diferencia en tus proyectos. Es una inversión en tu desarrollo profesional y en el éxito en tu carrera.

#### **Metodología**

La metodología de enseñanza es fundamentalmente práctica y experimental. El instructor presentará los objetivos a lograr en cada sesión, luego realizará la explicación de la teoría, la cual se complementa con prácticas dirigidas y/o prácticas a desarrollar, buscando así que los conocimientos adquiridos sean aplicados en forma práctica. El alumno es evaluado en forma constante en base a su participación, así como su avance en los ejercicios desarrollados y

pudiendo ser complementado con una evaluación final.

- Mínimo de asistencia para aprobar: 80%
- Mínima nota para aprobar: 15

### **Características del curso presencial**

- Material didáctico impreso
- Licencia temporal del software
- Certificación Autodesk en versión imprimible con validez internacional
- Clases con instructor certificado Autodesk
- Una PC por alumno
- Grupo máximo de 14 personas
- Aire acondicionado
- Coffee Break
- Atención personalizada

### **Características del curso online**

- Material didáctico online
- Licencia temporal del software
- Certificación Autodesk en versión imprimible con validez internacional
- Clases en tiempo real con instructor certificado Autodesk
- Acceso a una Aula Virtual SEMCO

#### **Cursos relacionados**

- Autodesk Revit
- Inventor
- 3Ds Max
	- Archicad

**2023 Semco Training Center S.A.C. RUC: 20477917233**Probibida su reproducción

total o parcial.

Asesor Comercial para Licencias Jessica Vera jessica.vera@semco.com.pe C Telf: 566 3980 Anx. 108 CCel: 989 682 633

Asesor Comercial para Cursos Ruth Ortiz ruth.ortiz@semco.com.pe L Telf: 202 7908 Anx, 221 C Cel: 960 259 524

Visítanos Av. Brígida Silva de Ochoa 398 - of. 507 San Miguel - Lima, Perú

Síguenos ⊕ www.semco.com.pe f semcocad in semcocad 0 msemro cad

# **ANIMACIONES DE PROYECTOS Y REALIDAD VIRTUAL CON TWINMOTION Línea de Carrera**

Soluciones y Capacitación CAD/BIN

# **Animaciones de Proyectos y Realidad Virtual con Twinmotion**

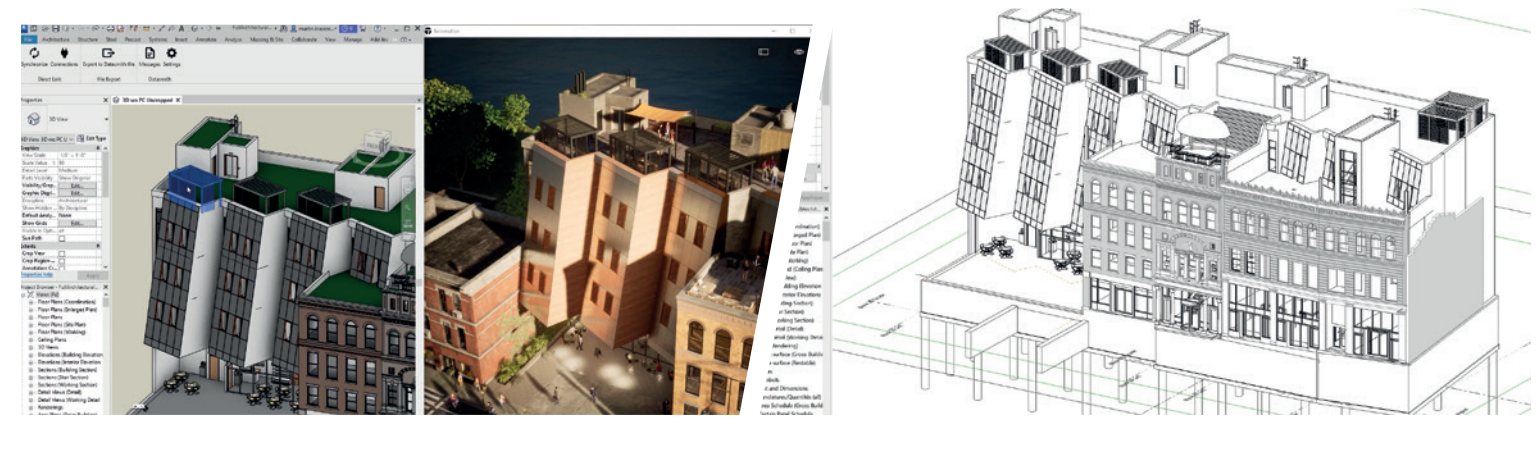

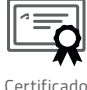

Autodesk Completion

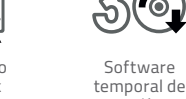

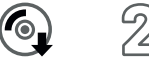

Duración de 20 horas

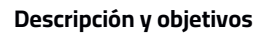

Capacitar al participante en la creación de presentaciones visuales de alta calidad, lo cual le permitirá, explorar, evaluar y presentar sus diseños antes de ser construidos, así como crear panoramas, videos estándar o videos de realidad virtual 360°. Al aprovechar las ventajas de colaboración en tiempo real de Twinmotion podrá trabajar en equipo y presentar proyectos de manera efectiva a clientes y colegas.

Software

30 días

## **Requisitos**

Conocimientos básicos en modelado 3D en cualquier software.

#### **Temario**

- Introducción al Render en tiempo real
- Imagen: Cámaras para renders
- Materiales: Sustitución, personalización y mapeo
- Creación de texturas Seamless (Photoshop)
- Consideraciones para Importar desde SketchUp, 3dsMax, Inventor.
- Hdri: ¿Qué es? Uso en exteriores e interiores
- Video: Recorridos Virtuales
- Clima y efectos de cámara
- Exportación de Imágenes a 360° Recorridos 360
- Primeros pasos en Premiere
- Exportación para diferentes dispositivos

#### **Certificación**

Al finalizar el módulo y en el caso que el alumno apruebe las evaluaciones, se le entrega el certificado de Autodesk **"Certified of Completion"**.

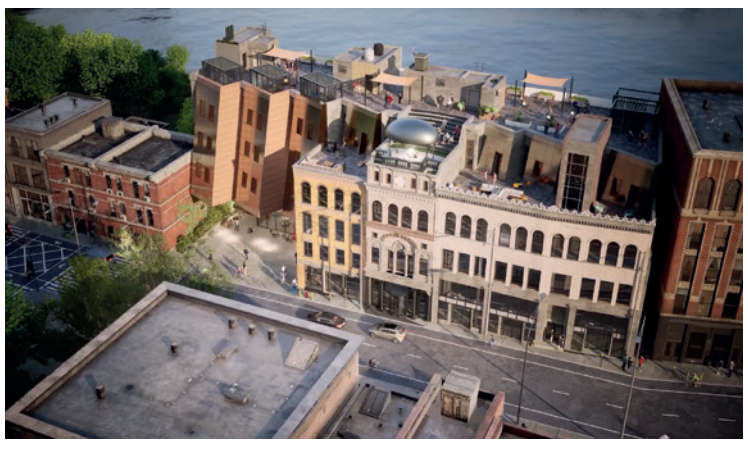

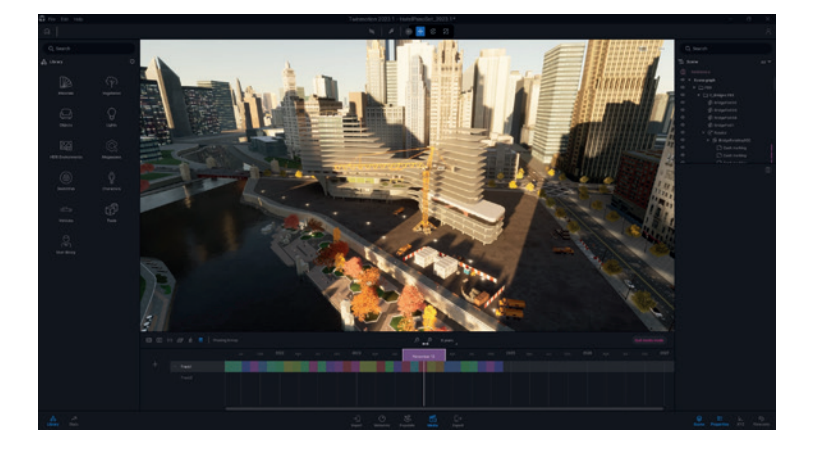

# Asesor Comercial para Licencias Jessica Vera

jessica.vera@semco.com.pe Lelf: 566 3980 Anx. 108 CCel: 989 682 633

Asesor Comercial para Cursos Ruth Ortiz

ruth.ortiz@semco.com.pe ↓ Telf: 202 7908 Anx. 221 C Cel: 960 259 524

Visítanos Av. Brígida Silva de Ochoa 398 - of. 507 San Miguel - Lima, Perú

Síguenos ⊕ www.semco.com.pe f semcocad in semcocad ලු @semco.cad

**2023 Semco Training Center S.A.C. RUC: 20477917233**Probibida su reproducción total o parcial.